# **Redmine - Feature #14945**

# **Outlook inline image replace [cid:..] by redmine !inline image!**

2013-09-19 08:17 - Luc Vandenbroucke

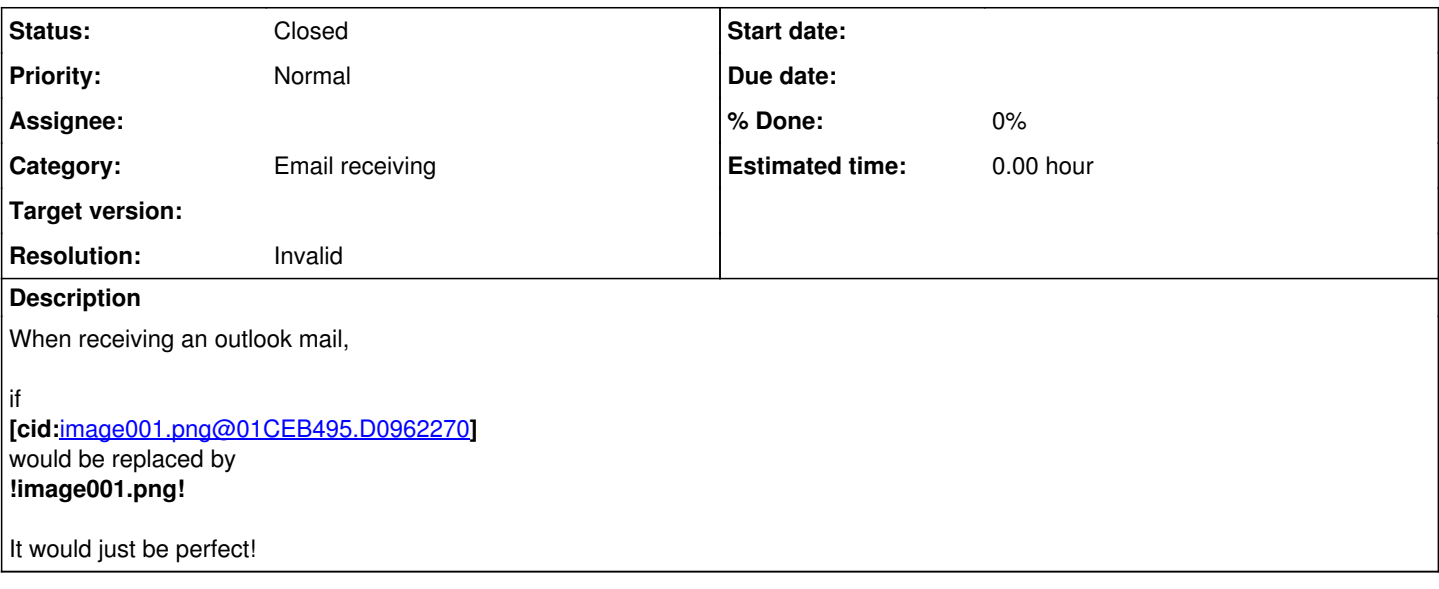

#### **History**

#### **#1 - 2013-09-19 12:40 - Etienne Massip**

What's the point??

# **#2 - 2013-09-19 12:44 - Luc Vandenbroucke**

I send a mail with screen shots to redmine.

Now, the screen shots become attachments like image001.png, this is ok, but the place where the image was becomes the text [cid: [image001.png@01CEB495.D0962270\]](mailto:image001.png@01CEB495.D0962270).

What I do now, every time is change all descriptions like [cid:*[image001.png@01CEB495.D0962270](mailto:image001.png@01CEB495.D0962270)]* to image001.png, and it looks like the original.

#### **#3 - 2013-09-20 14:20 - Jan Niggemann (redmine.org team member)**

*- Status changed from New to Needs feedback*

I don't think this should be in redmine core, every mail system does things differently... We had the same idea and wrote a plugin that uses regex to achieve the replacement (plain\_text\_body from mail\_handler.rb):

```
module MailHandlerPatch
    def self.included(base)
        base.send(:include, InstanceMethods)
        base.class_eval do
            alias_method_chain :plain_text_body, :notes_cleanup
        end
    end
    module InstanceMethods
        def plain_text_body_with_notes_cleanup
           body = plain_text_body_without_notes_cleanup
     body.gsub! /\(Embedded image moved to file: (.*)\rangle)/, '!\1!'
            body.gsub!
/^\|------------>\s*?\n\| ([^|]*)\|\s*?\n\|------------>\s*?\n  >-{80,}\|\s*?\n  \|([^|]*)\|\s*?\n  >-{80,}\|/
m, '|\1|\2|'
            body
        end
    end
end
```
This converts the stuff our Lotus Notes uses to image.ext

### **#4 - 2013-09-20 14:30 - Luc Vandenbroucke**

You are completely right, and thanks for the code. I will make this work for outlook.

# **#5 - 2013-09-23 22:14 - Jan Niggemann (redmine.org team member)**

*- Status changed from Needs feedback to Closed*

*- Resolution set to Invalid*

## **#6 - 2015-07-21 11:25 - Heiko Robert**

has anybody written already a patch/plugin for the outlook use case?

## **#7 - 2015-08-20 08:18 - Toshi MARUYAMA**

*- Category set to Email receiving*

# **#8 - 2015-08-21 12:29 - Michael Ziegler**

i would also need a patch/plugin receiving outlook emails :-)